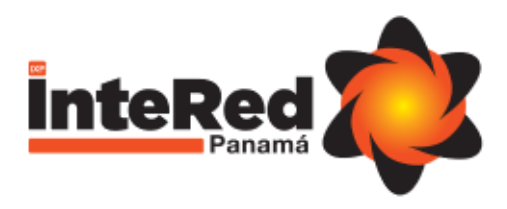

# Route Server Rules

Version 1.3 Technical

#### Table of Contents

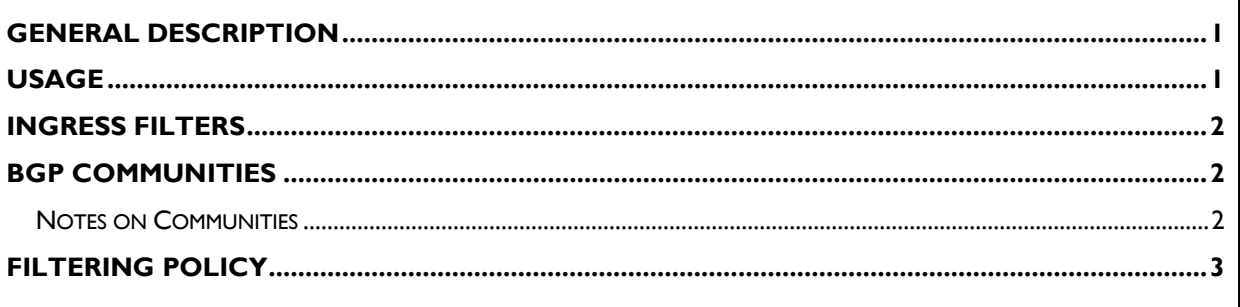

### <span id="page-0-0"></span>General Description

*Route Servers* (**RS**) simplifies multilateral interconnection. A single **BGP** session with each **RS** allows all participants to see all prefixes.

**RS**s retain *next-hop* and other prefix attributes. **RS**s never route traffic; they simply facilitate the exchange of prefixes.

#### <span id="page-0-1"></span>Usage

We provide two **RS**s for resiliency and ask all participants to establish a **BGP** session with each of them. Having two **RS**s also allows us to perform secure upgrades and maintenance without interrupting service. For this to work prefix announcement must be identical to both **RS**.

**InteRed** members can establish **BGP** sessions with the following information:

- **RS1** ASN 10391- IPv4: 179.0.201.1/24 IPv6: 2801:17:c000:201::1/64.
- **RS2** ASN 10391- IPv4: 179.0.201.2/24 IPv6: 2801:17:c000:201::2/64

Our Routers operate as "**BGP** Route Servers", so they do not insert our **ASN** in the "**AS Path**". For this reason, you need to disable the verification of the first **ASN** of the **AS Path** in your router. For example, on Cisco routers, you need to enter the command "no bgp enforce-first-as" under the **BGP** configuration.

Reference: [Chapter: Configuring a BGP Route Server](chapter:%20Configuring%20a%20BGP%20Route%20Server)

To enable **BGP** sessions with the **RS** it is necessary for **InteRed** staff (soporte@intered.org.pa) to allow your **BGP** session beforehand.

#### <span id="page-1-0"></span>Ingress Filters

**InteRed RS** implements prefix filtering using Resource Public Key Infrastructure (**RPKI**) and Internet Routing Registry (**IRR**) data from the various **IRR databases** (RIPE, RADB, LACNIC, ARIN, etc.) to allow connected members to announce only publicly registered prefixes. If your prefix has a valid **RPKI ROA**, it will be accepted.

If the result of the **RPKI ROA** check is not found (you have not yet configured a **ROA**), we will test with **IRRDB**. If a prefix does not have a valid **ROA** (invalid status) or is not correctly registered in the **IRRDB**, it will not be accepted.

Use the "*Filtered Prefixes*" tab and the **RS** *Looking Glass* in the member portal [\(portal.intered.org.pa\)](http://portal.intered.org.pa/) to determine if any of your prefixes are being filtered or if you are getting to the maximum prefix limit (250 by default). If a higher maximum value is required, please contact the **InteRed** team.

You can validate the information of your registered **RPKI ROA** prefixes at the following links:

- <https://inforedes.labs.lacnic.net/>
- <https://rpki-validator.ripe.net/ui/>
- <https://monitor.fortproject.net/es/overview#technical>
- <https://bgp.he.net/>

#### <span id="page-1-1"></span>BGP Communities

**RS** participants must filter their announcements so that they are not sent to other participants. This is useful if you want to prevent your prefixes from reaching IP transit clients through **InteRed RS**, or in other situations. The filtering logic is expressed with the use of **BGP** communities. Large Communities (**LC)** also allow prefixes to use "*prepend*" when advertising to defined participants. Here are some examples:

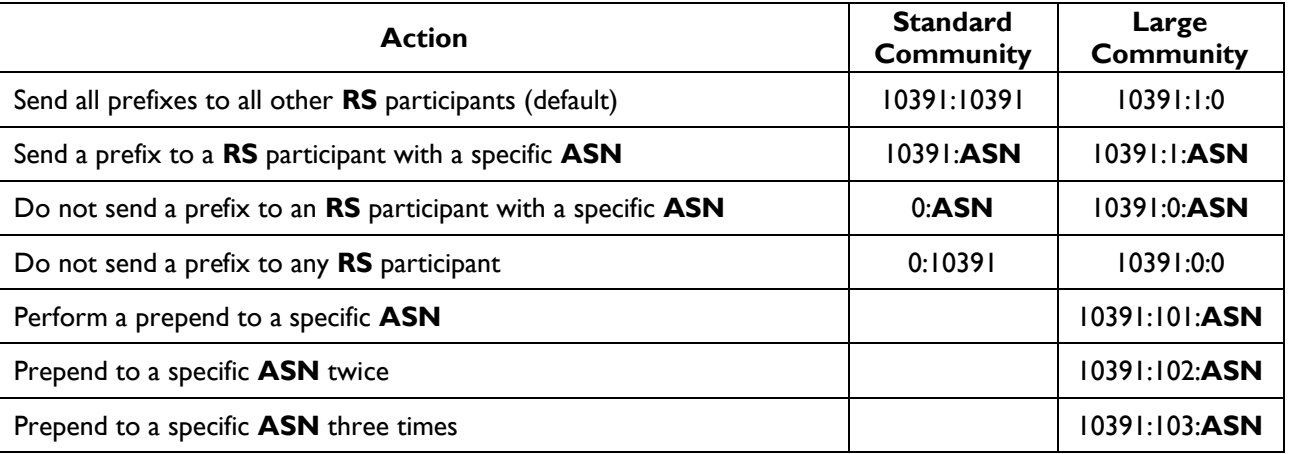

#### <span id="page-1-2"></span>Notes on Communities

1. If no communities are specified, the default behavior is to announce all prefixes to all participants.

**Example**: to announce a prefix only for AS65001 and AS64500, tag the prefix with the communities 0:10391, 10391:65001 and 10391:64500.

**Example**: to announce a prefix to all members except AS64500, tag the prefix with community 0:64500.

- 2. Large communities are evaluated before standard **BGP** communities.
- 3. Most members will want to send their prefixes to **RS**s and tag the community 10391:10391 (or 10391:1:0).
- 4. To avoid limitations when using standard communities with 32-bit **ASN**s, we recommend using only large communities (RFC 8092) if your router supports it.
- 5. The known community (*Well-Known BGP Communities*) of RFC 1997 NO\_EXPORT (65535: 65281) is not processed by the **RS** but is passed transparently to the participants. The NO\_EXPORT configuration specifies that its prefixes will be advertised to **InteRed** members, but that they should not advertise them to downstream **ASN**s or other external **ASN**s.
- 6. The logic of using communities is identical for **IPv4** and **IPv6**.

## <span id="page-2-0"></span>Filtering Policy

**InteRed RS** filtering policy is based on the **BIRD2** configuration developed by **IXP Manager**:

- Discard prefixes smaller than **/24 for IPv4** and greater than **/48 for IPv6**
- Discard all known martians and bogons (private and reserved addresses defined by **RFC 1918**, **RFC 5735** and **RFC 6598**)
- Ensure that there is at least one (1) **ASN** and less than 64 **ASN**s in the **AS Path**
- Ensure that the **ASN** of the participant is the first **ASN** in the **AS Path**
- Discard any prefix where the IP address of the next hop is not the same as the participant's IP address. This prevents prefix hijacking
- Discard any prefix with an **ASN** from a known transit network in the **AS Path**
- Ensure that the origin **ASN** is in the member's **ASN** set is in **IRRDB AS-Set**. If a set is not specified, all prefixes must originate from the member's **ASN**
- If the prefix is evaluated as a **valid RPKI**, accept it
- If the prefix is evaluated as a **invalid RPKI**, discard it
- If the prefix is evaluated as **RPKI not found** (no ROA exists), revert to standard **IRRDB** prefix filtering:
	- All **origin ASN** must be listed as members: in **AS-Set**: (**AS Macro**) in the **IRRDB**
	- There must be a route: or route6: object with a correct origin: **ASN** for the prefix to be accepted
- **InteRed RS** accept the more specific **IRRDB** prefixes, however, we recommend a *route:object* for each prefix you intend to advertise

To protect against configuration errors, a maximum prefix limit is also enforced, which is set to 250 by default. **RS** will terminate the **BGP** session if the maximum prefix limit is exceeded. If you need to increase this value, please contact **InteRed staff** [\(soporte@intered.org.pa\)](mailto:soporte@intered.org.pa).

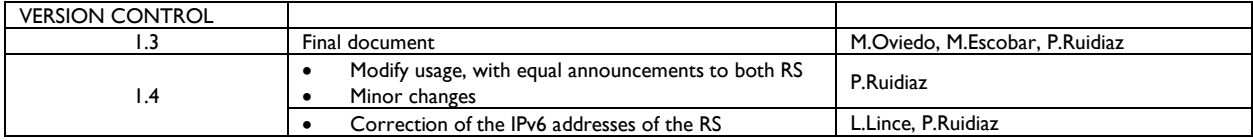